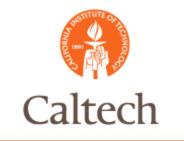

#### Oracle Release 12

eBTax Overview For Procurement February 9, 2011

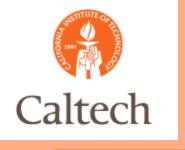

# Agenda

- eBTax Overview
  - Diagram
  - Tax Exempt Attributes
- Impact to PO Processing
- Impact to AP Processing
- o Q&A

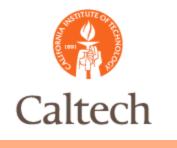

#### eBTax Overview

- eBTax is a new module in R12
- Must be set-up in order to process tax (sales and use) in Payables.
- Changes to sales and use tax process
  - 11i
    - Buyers and/or AP processors enter tax codes on POs and invoices
    - Tax calculated based on tax codes
  - R12
    - Caltech-defined business rules will determine the taxability of a transaction
    - If taxable, tax rate is then determined based on <u>ship-to</u> location

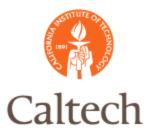

#### eBTax Rule Diagram

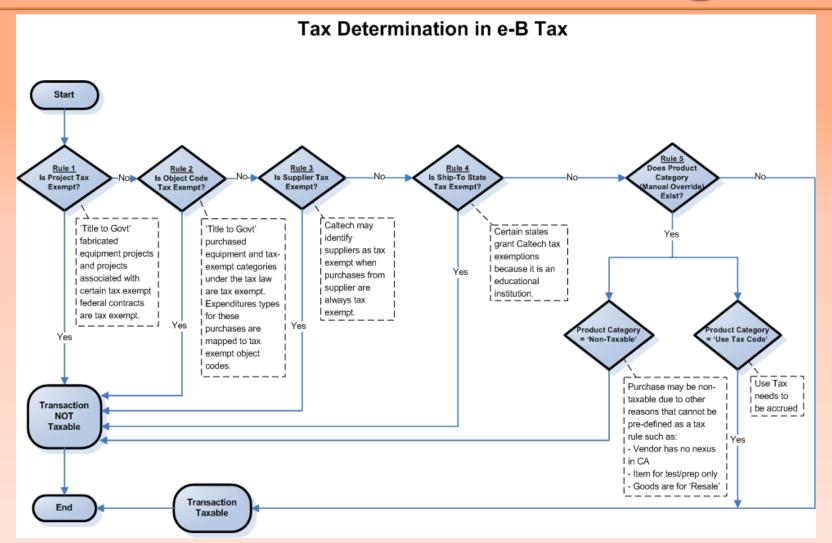

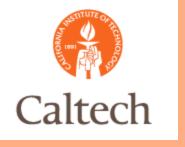

#### Tax Exempt Projects

- Government Owned Fabrications
  - Currently 20+ projects
  - Identified based on Project Classification
- JPL IAs
  - Currently 300+
  - Identified based on Award GL Funding Source (17230001, 18010001, 18040001, 18060001, 18070001)
- Special Cases
  - None currently
  - Must be approved by Tax Department first

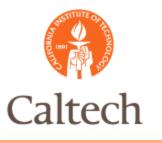

#### Government Owned Fabrications

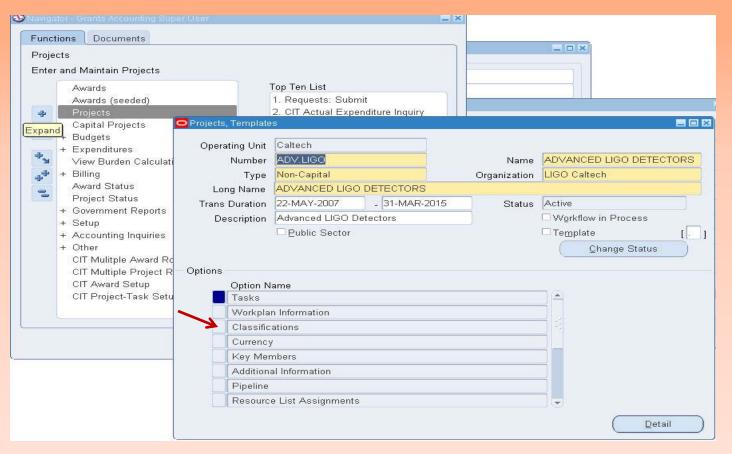

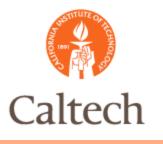

#### Government Owned Fabrications

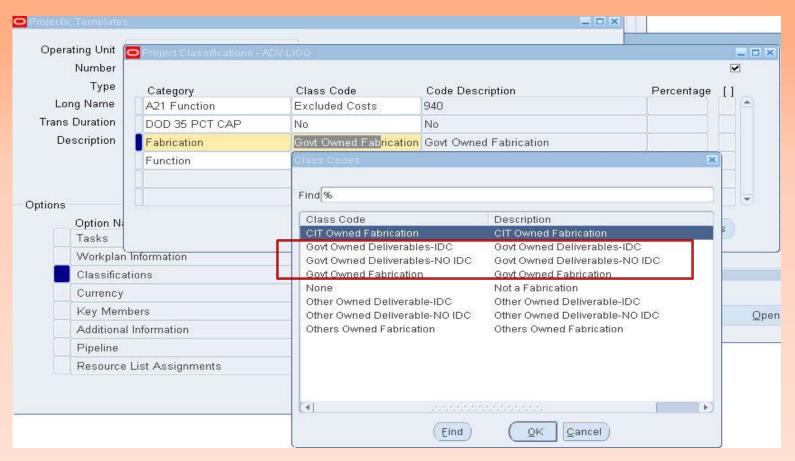

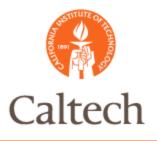

#### JPL IAs

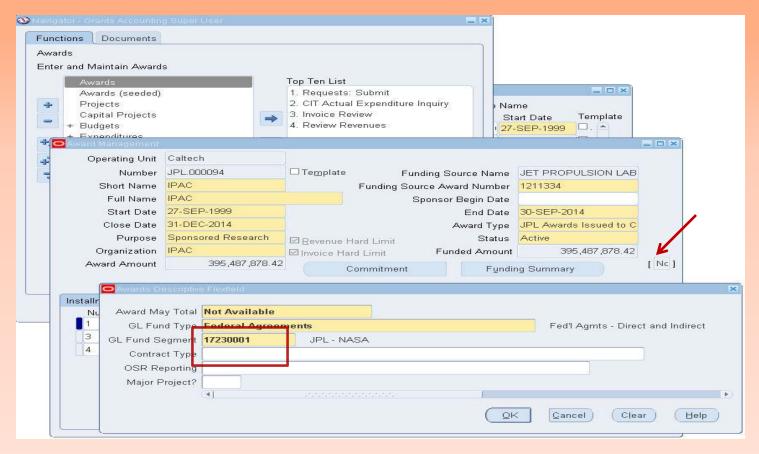

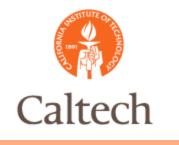

## Rule #2: Exp Type

- Some Expenditure Types are set up as tax exempt.
- Some invoices are coded directly to GL accounts.
   Certain GL object codes are therefore set up as tax exempt as well.

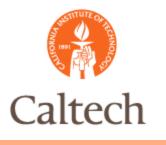

# Rule #3: Supplier

#### Tax Exempt Suppliers

| Suppliers                                                                                      |                                                                                                    |
|------------------------------------------------------------------------------------------------|----------------------------------------------------------------------------------------------------|
| Quick Update     Company Profile     Organization     Tax Details                              | Suppliers > Update NOVA UNIVERSITY - 67366: Tax Details  Income Tax                                                                                                    |
| Address Book     Contact     Directory     Business     Classification     Products & Services | Personalize "Income Tax" Personalize Table Layout: (SuppTaxDtRN)  Taxpayer ID  Reportable Federal State                                                                                                    |
|                                                                                                | Associated Fiscal Classifications                                                                                                    |
|                                                                                                | * Indicates required field                                                                                                    |
|                                                                                                | Personalize Advanced Table: (ZxAssocFiscalClassifTableRN) Fiscal Classification Type Code *Fiscal Classification Code Fiscal Classification Name *Effective From Effective To                                       |
|                                                                                                | Fiscal Classification Type Code *Fiscal Classification Code Fiscal Classification Name *Effective From Effective To  SUPPLIER_TAX_CLASSIFICAT  Tax Not Applicable Tax Not Applicable 01-Feb-2011    Add Another Row |
|                                                                                                |                                                                                                    |

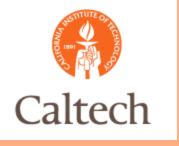

## Rule #4: Ship To

- Tax Exempt Ship-to
  - States that exempt Caltech from sales and use tax
    - TX
    - NY
    - IL
  - Foreign Countries

*Note:* Sherri will be granted access to set up new ship-to locations in the HR Location set-up form

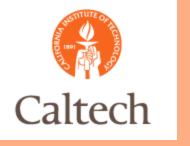

#### Tax Override

- Can only override one way
  - Allowed from taxable to non-taxable only
- When can you override the default taxability?
  - Refer to new guidelines set by the Tax Department and the Procurement Department

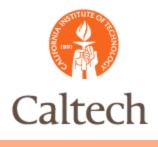

#### POs Entered in Oracle

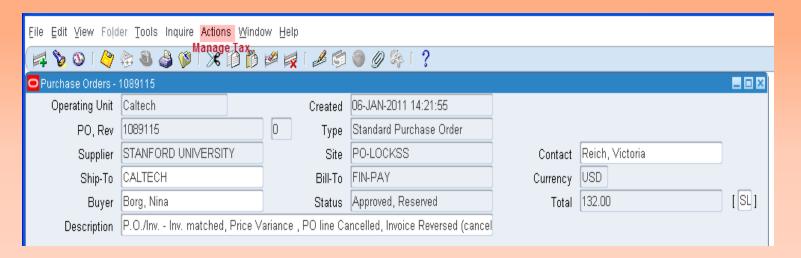

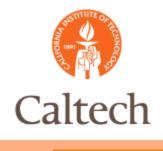

#### POs Entered in Oracle

To update category PO cannot be approved

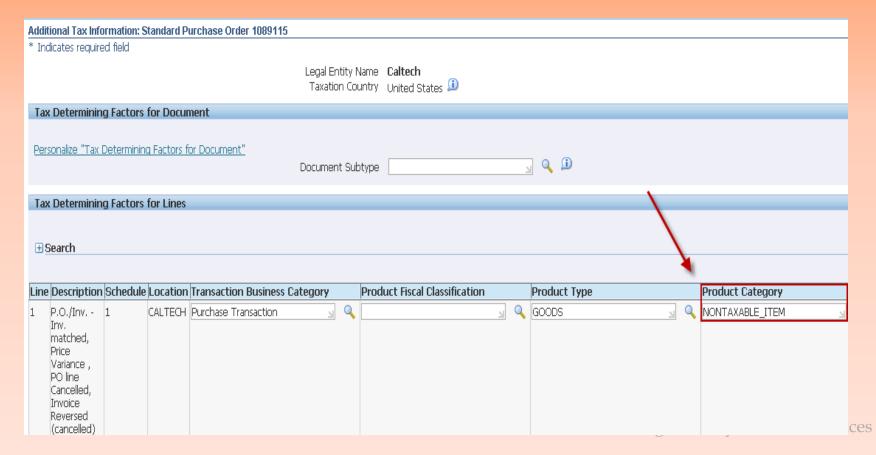

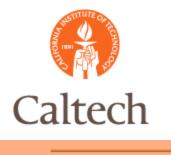

#### POs Imported From TechMart

- Tax Status Variance
  - TechMart Tax Status imported into a DFF at PO line.
  - Oracle eBTax determines the "true" tax status once PO is imported.
     This is what AP processors see during matching.
  - A tax status variance report is available to buyers for review.
- Tax Status Exception
  - eBTax cannot handle a PO line that has a mix of taxable PTAE and non-Taxable PTAE.
  - Mixed POs will be imported as "Incomplete" instead of "Approved".
  - Buyers must split the PO line into two shipments.

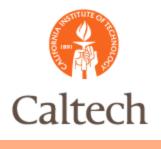

#### POs Imported From TechMart

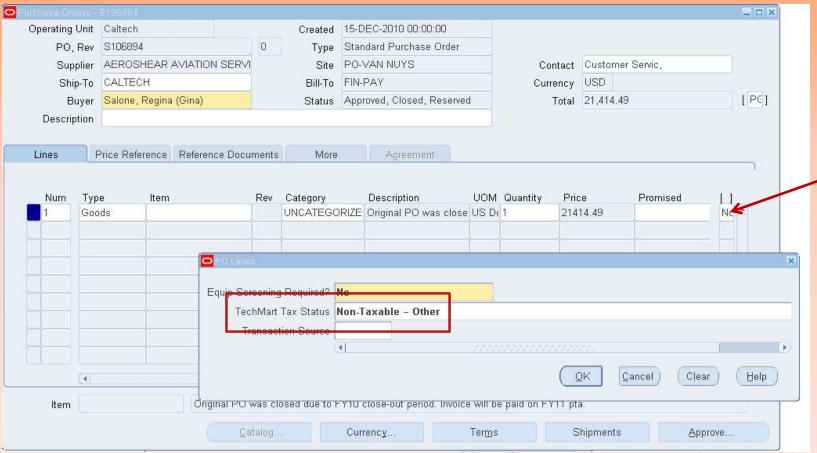

IMSS - Information Management System and Services

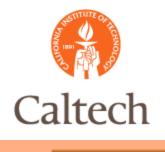

#### • Key Tax-related Data Fields:

- Invoice Header
  - Invoice Sub-type: Flag for 11i Invoices and R12 zero-dollar cost transfer invoices associated with 11i Invoices
  - Supplier
- Invoice Line
  - Project
  - Expenditure Type
  - Tax Override
    - Apply exemption if legitimate; or
    - Accrue use tax
  - Tax Classification Code: Populate only if it is 11i Invoices or R12
     zero-dollar cost transfer invoices associated with 11i Invoices

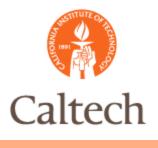

#### Sample of R12 Invoice

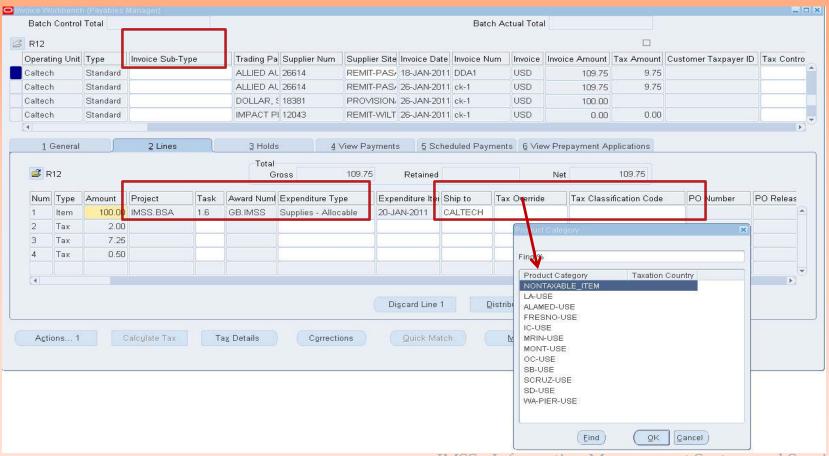

IMSS - Information Management System and Services

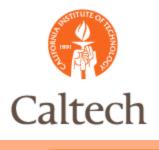

Sample of 11i Invoice

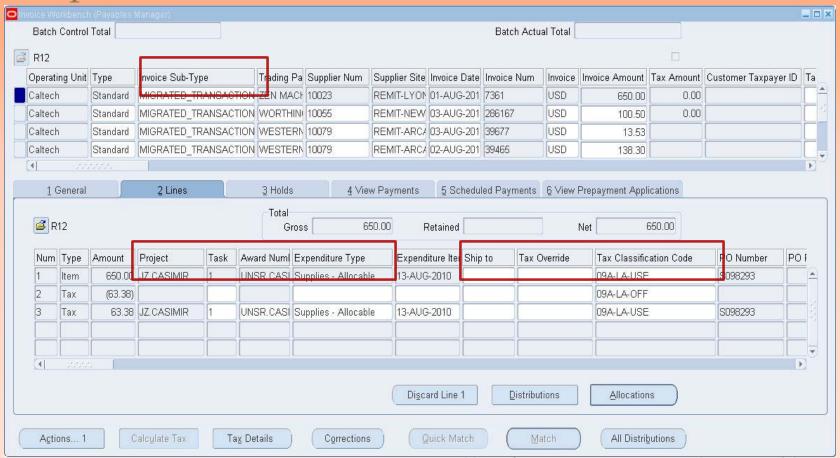

IMSS - Information Management System and Services

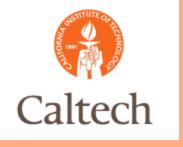

### Next Steps

- Training
- Testing
  - SIT
  - UAT
- Go Live

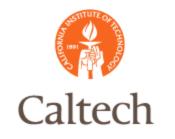

# Q & A